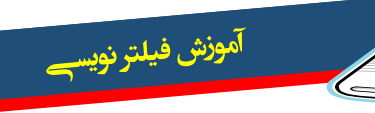

جلسه سوم:

بنام خدا

سالم. می پردازیم به ادامه بجث جلسه گذشته با جدول اطالعات و نماد مربوط به سابقه معامالت: ز( سابقه معامالت

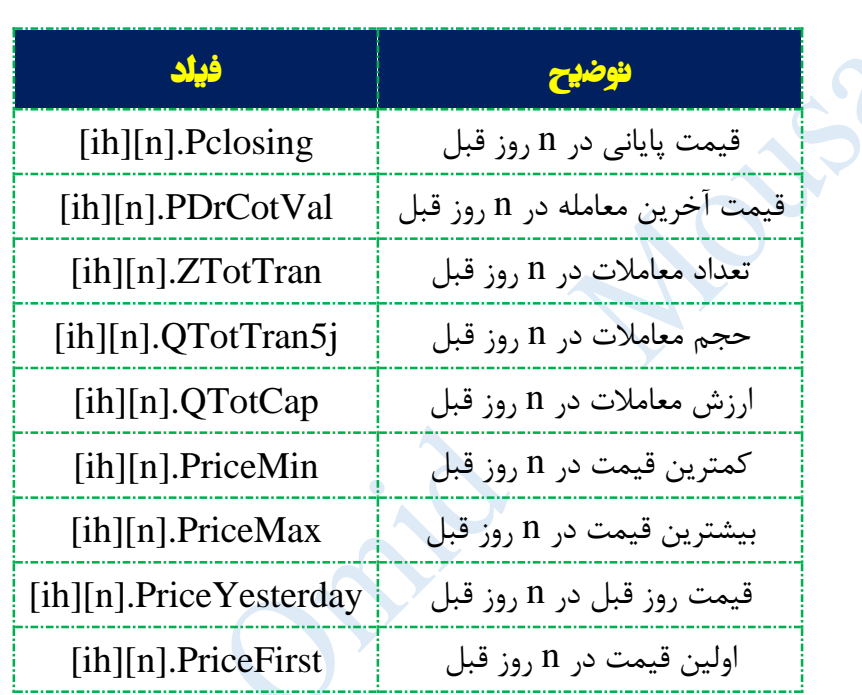

نکته: تعداد روز های قابل دسترس در حال حاضر متاسفانه فقط 11 روز می باشد. یعنی n از 0 تا 10 تغییر می کند.

سوال: ببخشید جناب موسوی قیمت روز قبل در n روز قبل خیلی نامفهوم هست؟ میشه توضیح بدید؟ پاسخ: بله کامال با شما موافق هستم. این دستور قیمت دیروز روز n روز قبل رو نشون میده. به عنوان مثال اگه 10=n قرار بدیم، یعنی قیمت دیروز 10 روز قبل... و یا به عبارتی قیمت 11 روز قبل!!!

دورمقدمات

پېيىسى

سيد اميد موسوح

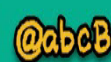

1

ر<br>و مرجع <mark>آموزش بورس</mark>

والراهير ه

سيد اميد موسوح

ح) خرید و فروش حقیقی و حقوقی

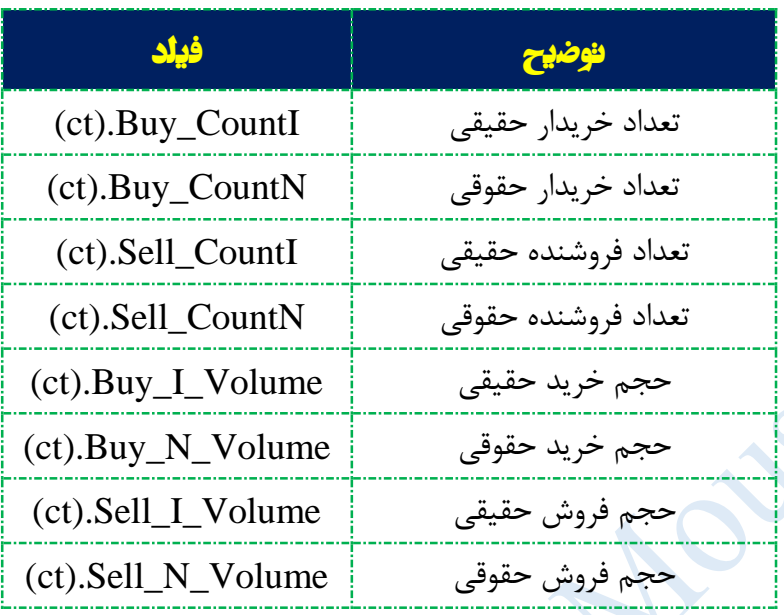

خب با دانستن این موارد در حال حاضر شما به راحتی کدها رو متوجه خواهید شد. برگردید به فیلترهای 1 و 1 و آنها رو مجدد مرور کنید. در ادامه چند تا فیلتر بسیار ساده میذارم... سعی کنید سیمبل ها رو از جدول ها پیدا کنید عملکرد فیلتر رو با اسم فارسی اون مقایسه کنید.

**فیلتر شماره :6** صف فروش بیش از 3 برابر حجم مبنا

 $(po1) = (tmin) \& (qo1) > = 3*(bvol)$ 

**فیلتر شماره :7** صف خرید بیش از 3 برابر حجم مبنا

 $(pd1) = (tmax) \& (qd1) > = 3*(bvol)$ 

abcBourse.ir

**فیلتر شماره :8** پی بر ای کمتر از صفر )شرکت های زیانده(

**ായ് പ്രത്യേക്കുക** 

بالركشير 8

 $(pe)<0$ 

قبل از اینکه ادامه بدم قصد دارم که شما رو با سیمبلها بیشتر آشنا کنم. خیلی از دوستان در مورد نحوه انتخاب سیمبلها سوال پرسیدند. البته کسی که این زبان رو نوشته من نیستم میتونین از خودشون بپرسین ولی من لغات انگلیسی مرتبط رو میگم که یحتمل بر همین اساس انتخاب شدن. خودم به همین روش به خاطر سپردم دستورهای مختلف رو. خب من اینا رو واسه شما تو یک جدول میذارم:

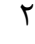

**@abeBourse.fr** 

دورمقدمات

سيد اميد موسوح

يليبس

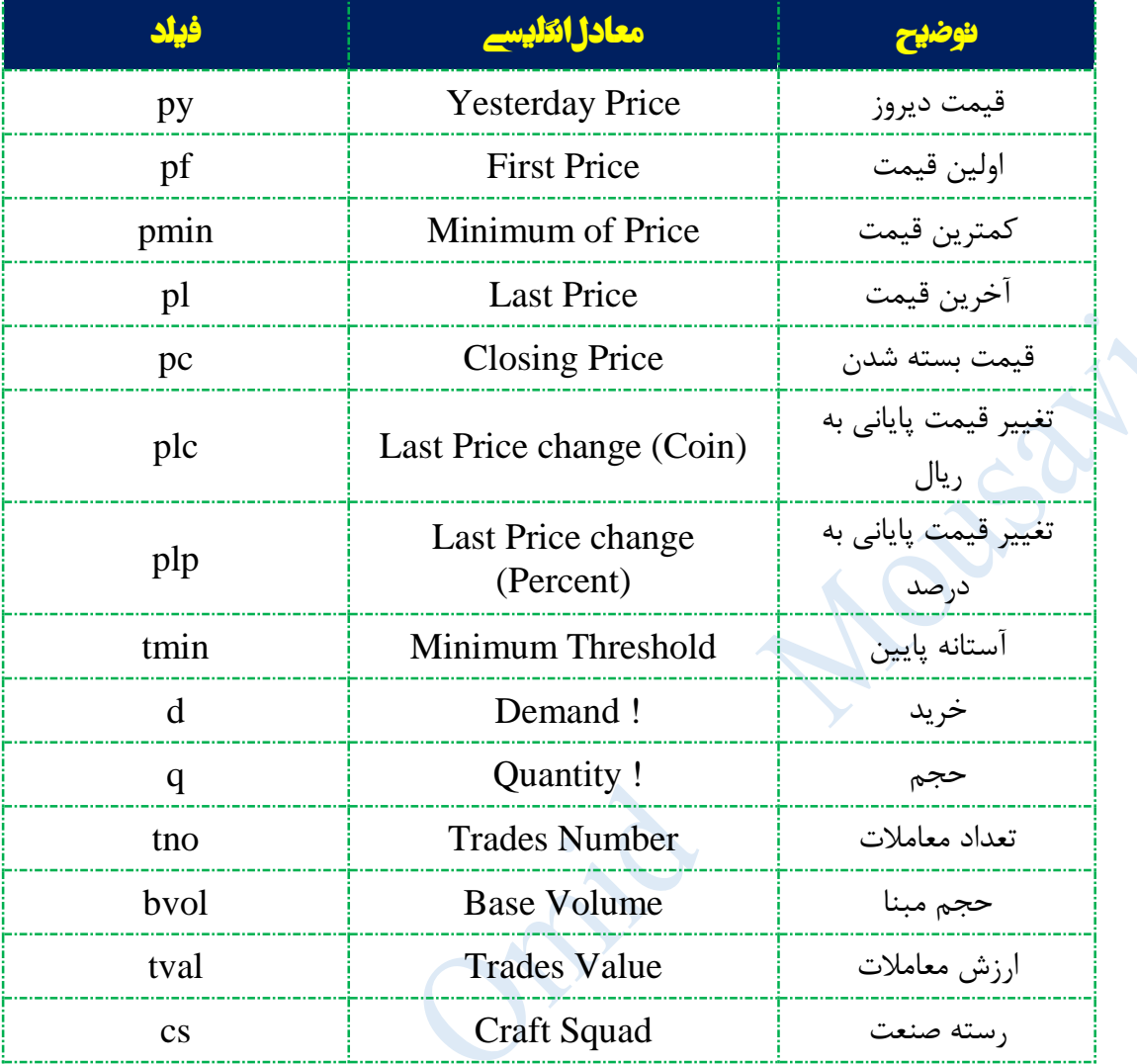

این جدول رو به دقت بخونید...

والراهير ه

<sup>آم</sup>وزش فيلتر نويس

حاال دوباره چند تا فیلتر جدید با این تفاوت که دیگه نمیخواد رجوع کنید به جداول. با یک نگاه به فیلتر کارایی اون رو تشخیص خواهید داد.

<mark>فیلتر شماره ۹</mark>: نوسان بیش از ۵ درصد در روز. با چک کردن این فیلتر و یادداشت نتایج اون میت<mark>ونید</mark> سهام نوسانی بازار رو پیدا کنید...

 $\mathbf{\breve{v}}$ 

**According to the Second Cape** 

 $((pmax)-(pmin)/(pmin) \ge 0.05)$ 

**abeBourse.fr** 

**فیلتر شماره :10** برای ایجاد سبد شخصی میتونید از این فیلتر استفاده کنید.

بايينهم

 $(l18)$ .indexOf("مرقام")==0

سيد اميد موسوح

||  $(l18)$ .indexOf(" $_{\text{0}}$ رمینا")==0

||

(l18).indexOf("خودرو") $=0$ 

**فیلتر شماره :11** سهامی که با اختالف مثبت از پایانی دارن معامله میشن رو میتونید با این فیلتر پیدا کنید. این سهام تو روز آتی به احتمال باال صف خرید خواهند شد و یا حداقل در مثبت باال معامله میشوند!  $(plp)-(pcp) > 2 \&& (tno) > 10 \& (tvol) > (bvol)$ 

**اگه تعداد این سهم ها تو یک روز زیاد بود خب مشخصا بازار فردا باید مثبت باشه!**

برای پیدا کردن سهم هایی که با اختالف منفی از پایانی معامله میشن هم:

آموزش فيلتر نويس

 $(pcp)-(plp) > 2 \&& (tno) > 10 \&& (tvol) > (bvol)$ 

**فیلتر شماره :12** با این فیلتر میتونید سهم هایی که صف خرید هستن را شناسایی نمایید:

$$
(pd1)==(\text{tmax}) \& (qd1)!=0
$$

خب حاال اگه بخواهیم صف خریدهایی رو پیدا کنیم که بیش از حجم مبنا صف هستن میتونیم قسمت دوم شرط رو به این صورت تغییر بدیم:

 $(pd1)==(\frac{t}{x} \& (qd1)>(bvol)$ 

و همین طور سهم هایی که صف فروش دارند:

 $(po1)==(tmin) \&& (zo1)!=0$ **فیلتر شماره :13** شاید دوست داشته باشید بدونید چه سهمهایی آخرین قیمت معامله اونها باالترین قیمت روزشون هست. یعنی دارن به سمت مثبت کامل حرکت میکنند و البته صف خرید هم نیستن:

(pl)==(pmax) && (pl)!=(tmax)

abeBourse.fr

**فیلتر شماره :14** اگه میخوان سهمهایی که صعودی هستن تو دو روز اخیر و حجم مبنای کمی دارند رو پیدا کنید از این فیلتر استفاده کنید:

 $\mathbf f$ 

**@abeBourse.fr** 

**ം പ്ലൂ** പ്ലൂർക്ക് ജയം

بالالكليمر 8

 $(pc) > \frac{1}{2}(py) \&& (bvol) < 200000 \&& (plp) > = 1.5$ 

فیلتر شماره 1۵: نمادهایی که حقوقی بیشتر از ۶۰ درصد حجم معاملات خرید داشته روی اونا رو با فیلتر زیر پیدا کنید:

 $(ct).$ Buy\_N\_Volume >=  $(tvol) * 0.6$ 

<mark>فیلتر شماره ۱۶</mark>: سهم هایی که قیمت کمتر از کمترین قیمت در ۳ روز گذشته هست:

(pl)<[ih][2].PriceMin && (pl)<[ih][1].PriceMin && (pl)<[ih][0].PriceMin

**فیلتر شماره :17** سهم هایی که تعداد خریدار کمتر از 4 برابر تعداد فروشنده هست را با این فیلتر پیدا میکنید:

 $(ct).$ Buy\_CountI  $\geq 4^*((ct).$ Sell\_CountI)

بدون تمرین اومدنتون سر کالس فایدهای نخواهد داشت...

برای دریافت فایل جلسات بعد و آموزش های احتمالی دیگه می تونید به این صفحه برید و "دنبال کنید" رو بزنید:

<http://www.sahamyab.com/stocktwits/user/omidmoosavi>

و یا با این یارانامه با بنده در تماس باشید:

Omid3593@gmail.com

abcBourse.fr

شاداب باشید

تا جلسه بعدی بدرود

والرهشر 8

**@abeBourse.fr** 

ا مرجع أمورهن بورس